**●貸出延長の方法**

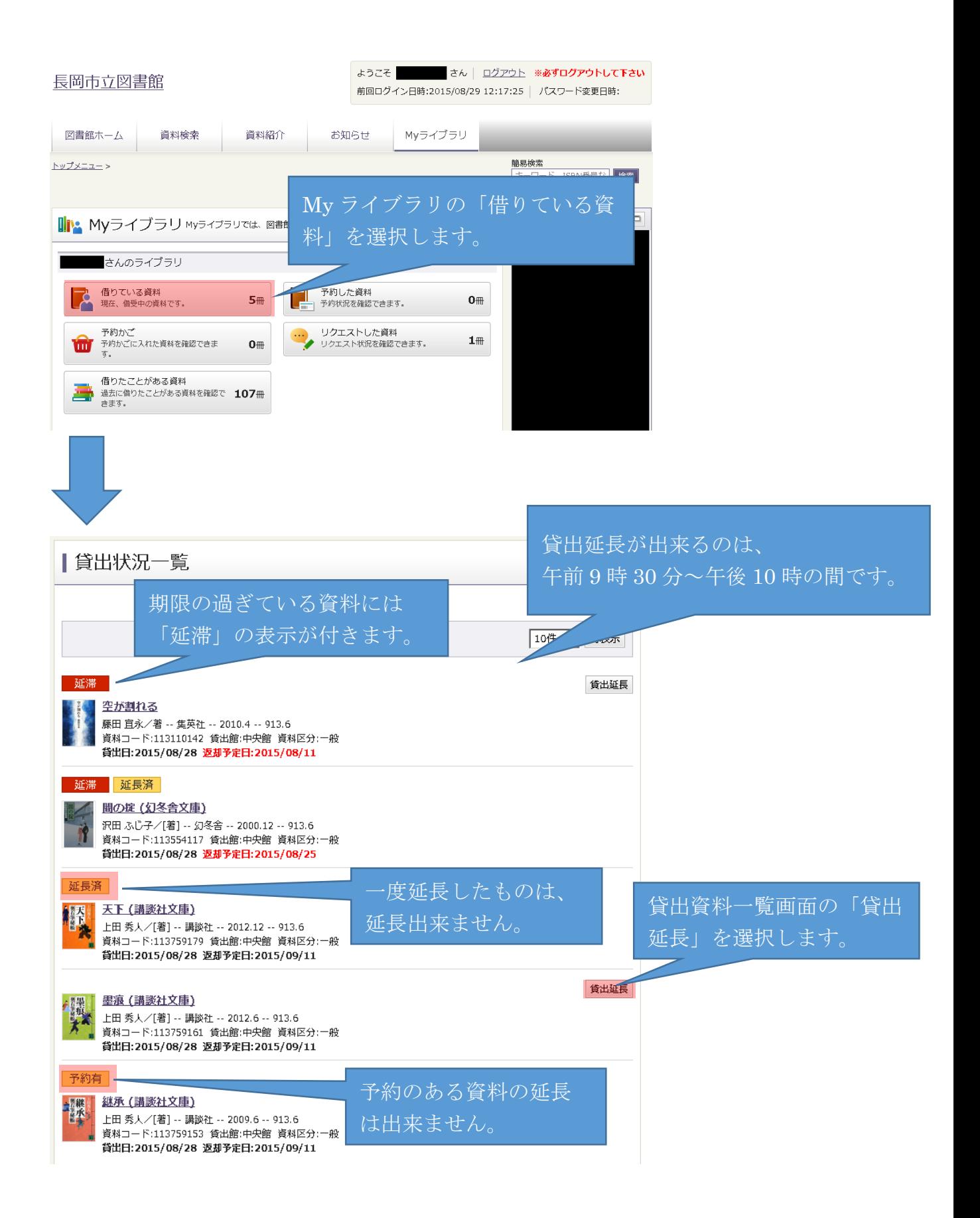

**●貸出延長の方法**

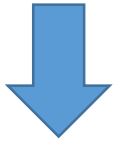

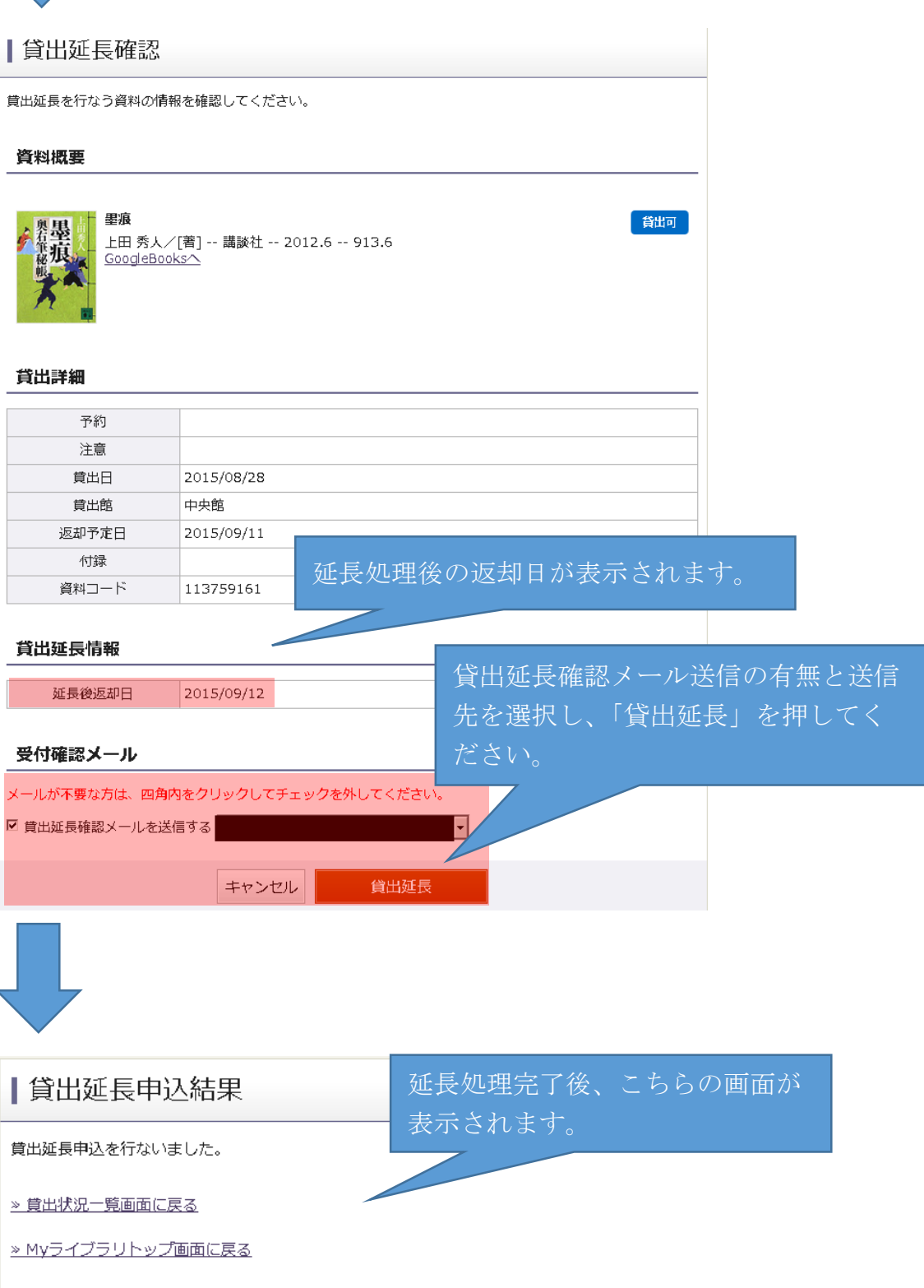